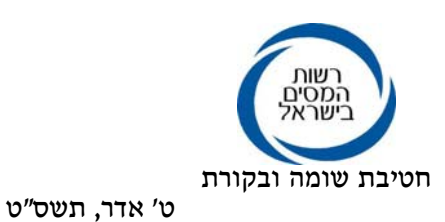

5 מרץ, 2009

לכבוד המעבידים, לשכות השרות ובתי התוכנה

א.ג.נ.

## הנדון: תאומי מס באמצעות האינטרנט

בתחילת פברואר 2008 פתחה רשות המיסים את האפשרות לעריכת תאום מס באמצעות האינטרנט.

המהלך הינו נסיוני ונועד לפשט את הליך קבלת אישור ניכוי מס במקור לעובדים במספר<br>מקומות עבודה.

עקב מגבלות אבטחת מידע נקבעו כללים לעריכת תאום מס באינטרנט.

עם המשך השימוש במערכת זו ופיתוח כלי זיהוי משוכללים יותר תיבחן הרחבת סוגי<br>ההכנסה ומתן זיכויים נוספים באמצעות מערכת זו.

המערכת קולטת את דיווח הנישום על הכנסותיו מהמעבידים השונים ואת בקשותיו<br>לזיכויים המגיעים לו עקב מצבו האישי.

אם נמצאה התאמה בין דיווח הנישום לבין הנתונים הרשומים במאגרי מס הכנסה,<br>יאושרו הזיכויים המבוקשים ויונפק לנישום אישור תאום מס.

אישורי תאום המס נשלחים בדואר לכתובת הרשומה במרשם התושבים.

להלן השינויים שהוכנסו באישורי תאום המס:

.1 פורמט האישור למעביד העיקרי כולל בתוכו את סכומי ההכנסה שהוצהרו על ידי הנישום. מהלך זה נועד להבטיח שסכומי ההכנסה שהוצהרו תואמים להכנסות<br>המשולמות-בפועל. מסכום ההכנסה שהצהיר הנישום יש לנכות מס כאילו זו הכנסתו היחידה<br>ומכל סכום העולה על הסכום שהוצהר, יש לנכות את המס המירבי.

למען הסר ספק, במיקרים בהם הכנסתו של הנישום אכן עלתה על הסכום<br>שצויין באישור

ניתן להפנות את הנישום למשרדי מס הכנסה לשם עריכת תאום חדש, או לחילופין לחשב את המס המירבי שיש לנכות במקור, מסכומי ההכנסה העולים<br>על הסכום שהוצהר.

באישור למשלמים האחרים לא הוכנס כל שינוי.<br>2. החתימה המופיעה באישור הינה חתימה אלקטרונית של פקיד השומה שבאזור מגוריו של הנישום.

לידיעתכם.

בברכה

רשות המיסים